## I have never used any corporate systems. How could I create my unique password?

30/04/2024 22:24:54

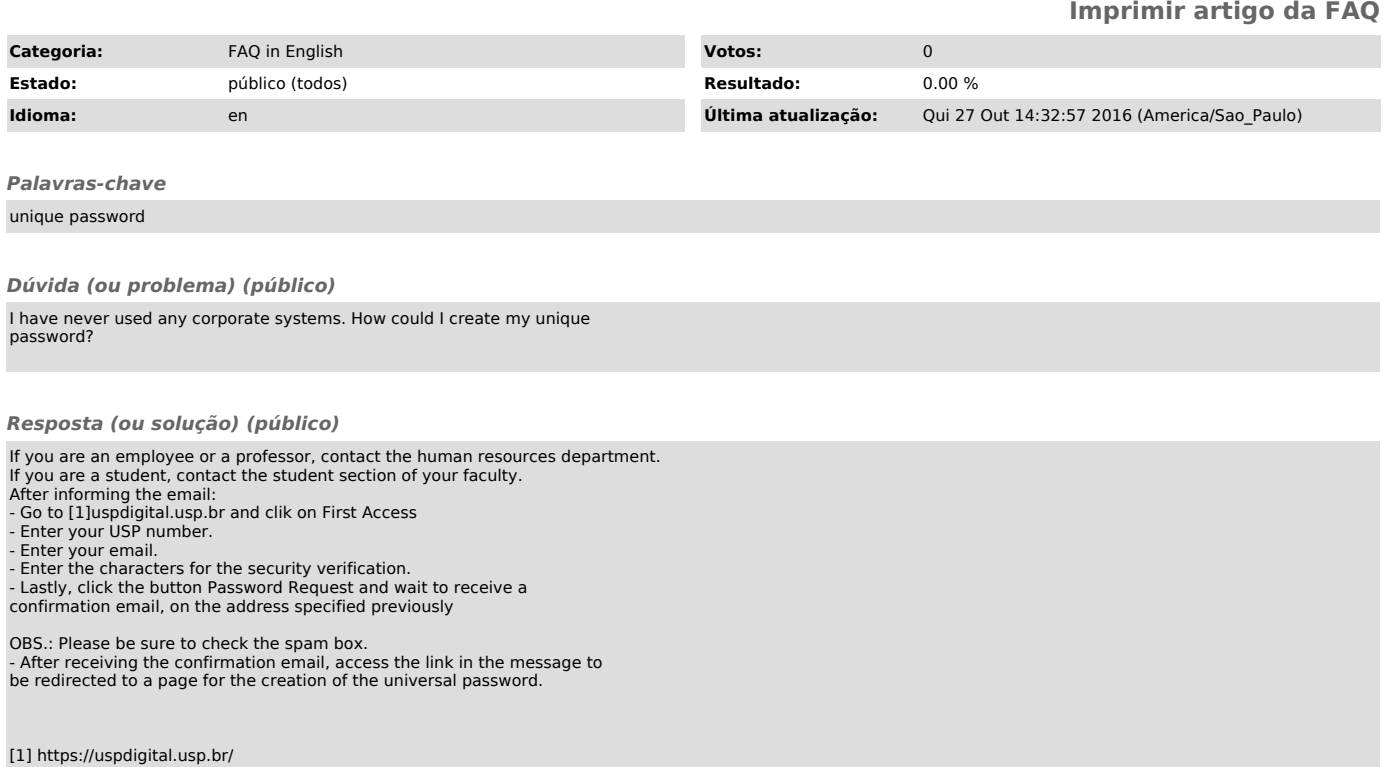